# ISLEVER

# 9A0-382

Adobe Experience Manager Component Developer Exam

DEMO

https://www.islever.com/9a0-382.html

https://www.islever.com/adobe.html

For the most up-to-date exam questions and materials, we recommend visiting our website, where you can access the latest content and resources.

#### **QUESTION** 1

Why would you want to use the Gradient panel instead of the Swatches panel when applying a gradient to a frame?

- A. You want to apply the gradient to a single word in a text frame.
- B. You want to use a radial gradient.
- C. You want to control the midpoint of the gradient.
- D. You want to control the angle of the gradient.

#### Answer: C

#### **QUESTION** 2

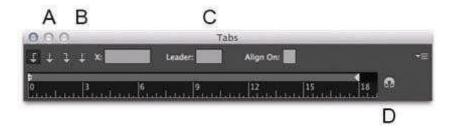

You want to set up tabular content as shown. Which option will let you align the fractions to the slash?

- A. A
- B. B
- C. C
- D. D

#### Answer: D

## **QUESTION** 3

You have an InDesign document with several linked PDF and Al files that contain spot color inks. When

you export a PDF, the PDF also contains those spot color inks. You would like to convert all the spot color

inks to CMYK. Which feature in InDesign lets you do this?

A. Object > Image Color Settings

B. Link Options in the Links panel menu

C. Ink Manager in the Swatches panel menu

D. Swatch Options in the Swatches panel menu

E. Edit > Color Settings

Answer: E

**QUESTION** 4

You are creating a PDF document that will be viewed on iOS and Android tablet devices. Which

interactive feature is most likely to work correctly when viewed on these devices?

A. Multi-State Objects

B. Buttons

C. Hyperlinks

D. Video

Answer: A

**QUESTION** 5

2/28

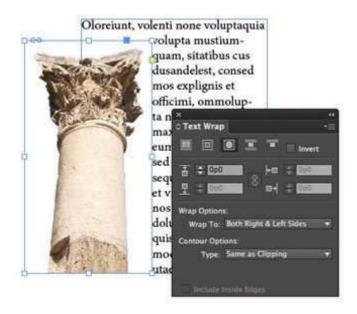

You want to wrap text around the irregular outline of this transparent Photoshop PSD image. In the Text Wrap panel, which option will wrap text around the shape most efficiently?

- A. Set the Contour Options Type pop-up menu to Alpha Channel
- B. Set the Wrap To pop-up menu to Image
- C. Set the Contour Options Type pop-up menu to Graphics Frame
- D. Enable the Include Inside Edges checkbox

Answer: D

### **QUESTION** 6

You want to make one corner of a rectangle curved. Why would it be better to use the Corner Options feature instead of the Pen tool?

- A. It allows you to edit the individual Bezier points faster.
- B. It is the only way to apply a curve to a single corner.
- C. It is easier to change the radius of the curve later.
- D. The Corner Options feature cannot apply a curve to a single comer.

Answer: C